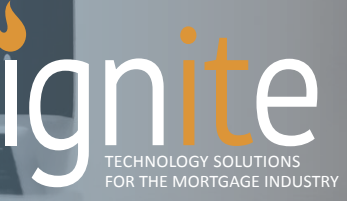

## TASK STATUS TRACKER

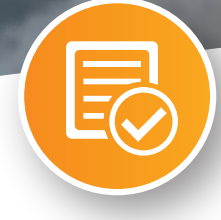

## MANAGE YOUR PIPELINE AND SAVE TIME.

See your tasks without entering a loan file!

The Ignite TST allows a user to quickly reference what 'general' items are outstanding on a loan – without ever having to enter the file. And by "general" we mean items needed on MOST transactions.

## HIGHLIGHTS INCLUDE TASK STATUS TRACKER

- Access simply by right clicking a loan in the pipeline and selecting the TST
- Tasks will be presented to the user for quick and efficient reference
- Sort by open vs completed tasks
- Admins can customize items for tracking
- TST window can remain open in a loan file while user reconciles open items

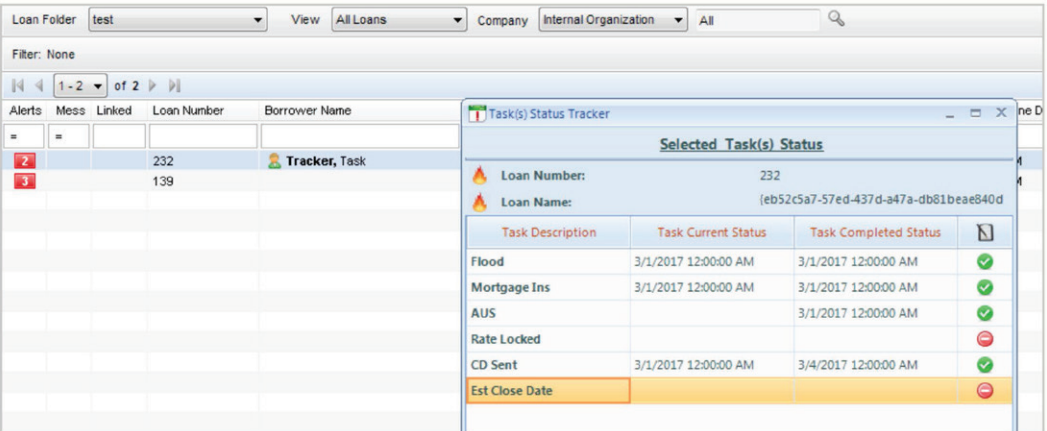

Frank Fiore - Vice President ■ t: 516.802.7170 ■ c: 516.236.6711 SOME CLASSIC EXAMPLES: FOR MORE INFORMATION, OR TO SCHEDULE A DEMO CONTACT:

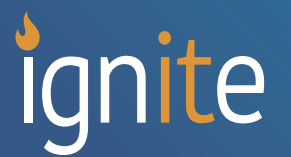